# Laboratorio

# Ejercicios propuestpos

- Generación de letras (cGAN) MLP
- Generación de imagen médica (cGAN) MLP
- Generación de imagen médica (cGAN) DCGAN (Grises)
- Generación de imagen médica (cGAN) DCGAN (Color)
- Generación de personajes de anime (GAN) DCGAN

## Generación de letras

• Entrenamiento de una cGAN basada en MLP con un conjunto de datos ofrecido por pytorch --> EMNIST

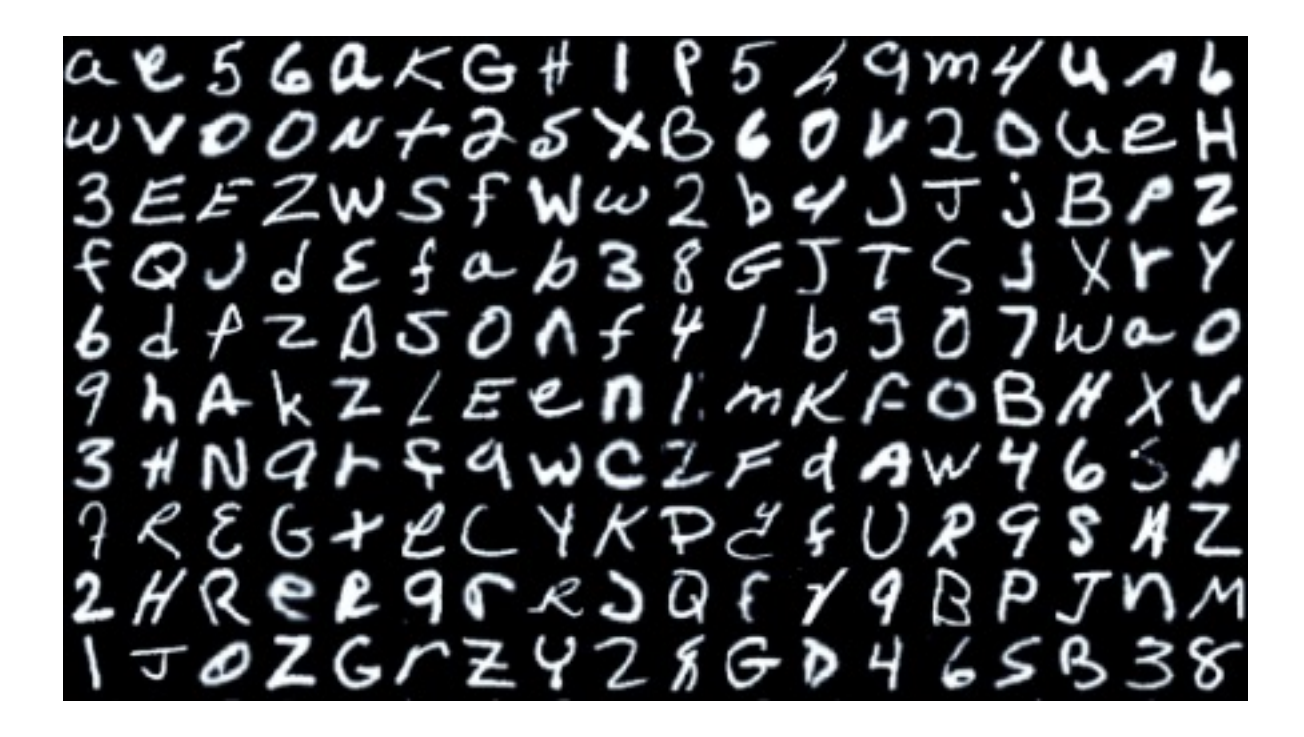

#### Generación de letras

- Obtengan el conjunto de datos usando pytorch
- Utilizen el siguiente código para mostrar los datos

```
def show samples(data loader):
    images, labels = next(iter(dataLoader))plt.figure(figsize=(8,8))
    for i in range(64):
    ax = plt.subplot(8, 8, i + 1)image = torch.\nsquare = \nmid (images[i])class label = int(labels[i])plt.imshow(image, cmap='gray')
    plt.axis('off')
```

```
num classes = len(train dataset.class)print(f"Number of classes in EMNIST: {num_classes}")
```

```
show samples(train dataloader)
```
# Generación de letras (cGAN)

- Creen una arquitectura que entrene una cGAN
	- Implemente los modelos que sigan las siguientes instrucciones.
		- The **discriminator** should bea able to discriminate among 28x28 grayscale images, between four and five layers, using LeakyReLU as activation function, and Dropout.
			- The class has only one input: number of classes
		- The **generator** should be able to create 28x28 grayscale images, between four and five layers and using LeakyReLU as activation function.
			- The class has two inputs: size of z and number of classes

# Generación de letras (cGAN)

- Configuren e implemente el entrenamiento con las siguientes características comunes
	- Size of z is 100
	- Binary Cross Entropy as loss funciton
	- Learning rate of 0.0001

# cGAN MedMnist. Patología de Colon - MLP

- Entrenamiento de una cGAN basada en MLP con un conjunto de datos ofrecido no ofrecido por pytorch --> MedMnist
- La cGAN será la definida en el ejercicio anterior.

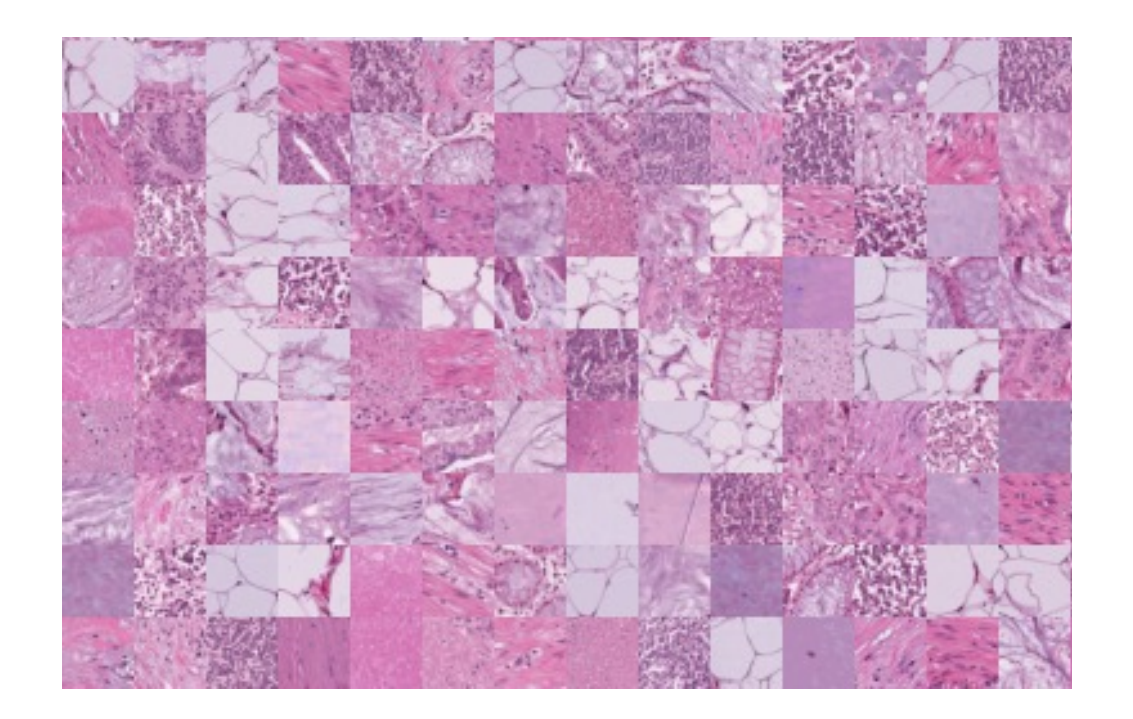

# cGAN MedMnist. Patología de Colon (Grises) - DCGAN

- Entrenamiento de una cGAN basada en DCGAN con un conjunto de datos ofrecido no ofrecido por pytorch --> MedMnist
- La cGAN estará definida por una DCGAN.

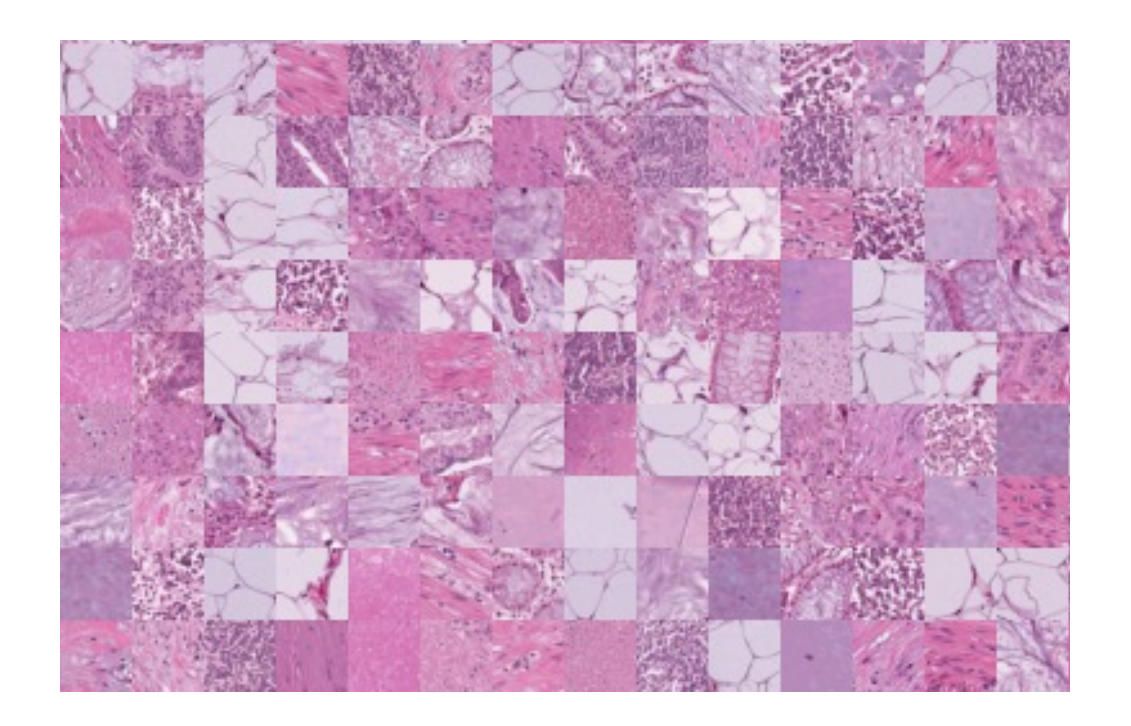

# cGAN MedMnist. Patología de Colon (Color) - DCGAN

- Entrenamiento de una cGAN basada en DCGAN con un conjunto de datos ofrecido no ofrecido por pytorch --> MedMnist
- La cGAN estará definida por una DCGAN.

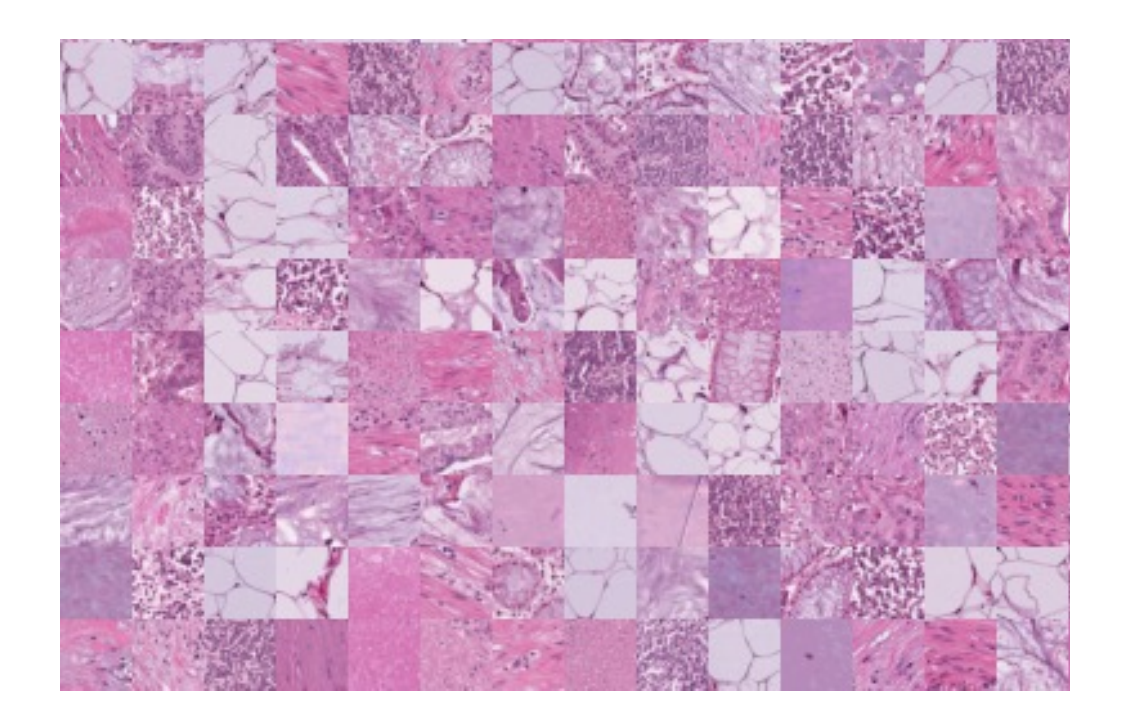

- Entrenamiento de una GAN basada en DCGAN con un conjunto de datos definido por un conjunto de imágenes descargados.
- La GAN estará definida por una DCGAN.

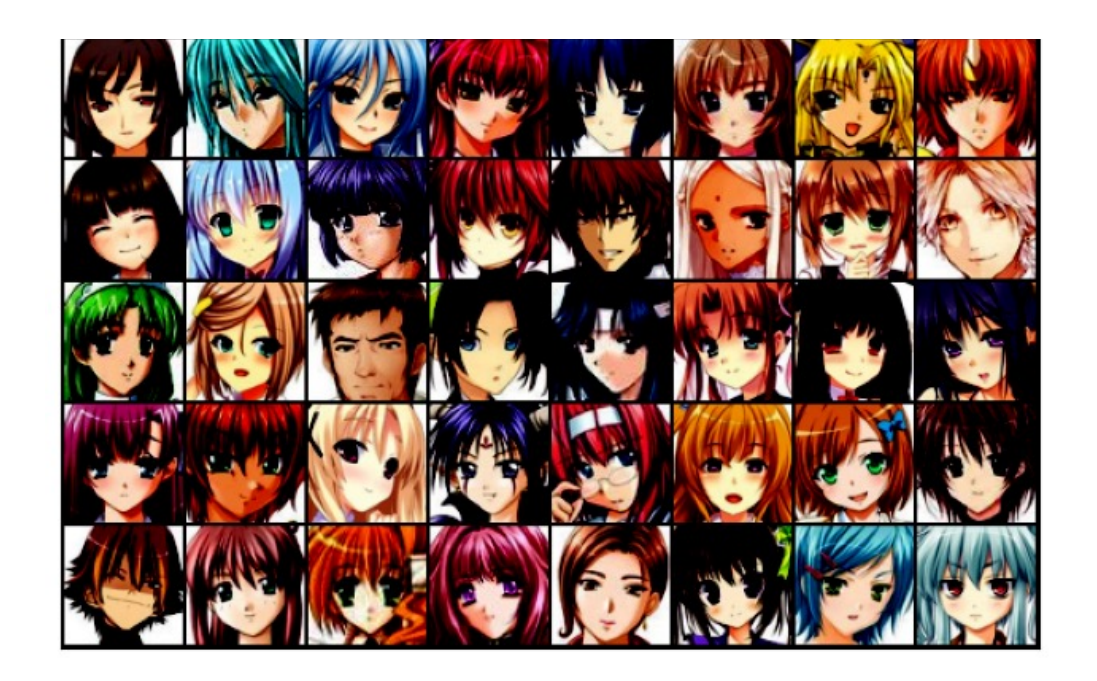

• Para obtener los datos descárguense los mismos utilizando wget (copien el siguiente comando):

```
!wget --load-cookies /tmp/cookies.txt
"https://docs.google.com/uc?export=download&confirm=$(wget --quiet --save-
cookies /tmp/cookies.txt --keep-session-cookies --no-check-certificate
'https://docs.google.com/uc?export=download&id=1KIgyF4vpFDea-
Itq6Nz22vrWyouLCz87' -O- | sed -rn 's/.*confirm=([0-9A-Za-
z ]+).*/\1\n/p')&id=1KIgyF4vpFDea-Itq6Nz22vrWyouLCz87" -O anime-faces-
dataset.zip && rm -rf /tmp/cookies.txt
```
- Descompriman el archivo
- !unzip anime-faces-dataset.zip -d dataset

• Para obtener los datos descárguense los mismos utilizando wget (copien el siguiente comando):

```
!wget --load-cookies /tmp/cookies.txt
"https://docs.google.com/uc?export=download&confirm=$(wget --quiet --save-
cookies /tmp/cookies.txt --keep-session-cookies --no-check-certificate
'https://docs.google.com/uc?export=download&id=1KIgyF4vpFDea-
Itq6Nz22vrWyouLCz87' -O- | sed -rn 's/.*confirm=([0-9A-Za-
z ]+).*/\1\n/p')&id=1KIgyF4vpFDea-Itq6Nz22vrWyouLCz87" -O anime-faces-
dataset.zip && rm -rf /tmp/cookies.txt
```
- Descompriman el archivo
- !unzip anime-faces-dataset.zip -d dataset

• Definan las transformaciones y luego usen el siguiente código para crear la clase Dataset. El Dataloader se crea igual que siempre.

dataroot =  $\cdot$ ./dataset/" # Root directory for dataset

```
dataset = ImageFolder(root=dataroot, 
transform=data_transforms)
```
• Muestre algunas imágenes usando el siguiente código.

```
def show images(images):
   fig, ax = plt.subplots(figsize=(8, 8))ax.set xticks([]); ax.set yticks([])
   ax.imshow(make grid(images.detach(), nrow=8).permute(1, 2, 0))
```

```
def show batch(dl):
   for images, in dl:
      show images(images)
   break
```

```
show batch(dataloader)
```
- Dado el siguiente código para crear el generador y el discriminador agregue el código que haga falta para completar las dos clases.
- Defina el entrenamiento para esta GAN no supervisada.

```
class Generator(nn.Module):
    def __init__(self):
         super(Generator, self). init ()
         self.main = nn.Sequential(
             # input is Z, going into a convolution
             nn.ConvTranspose2d(100, 64 \times 8, 4, 1, 0, bias=False),
             nn.BatchNorm2d(64 * 8),
             nn.ReLU(True),
             # state size. ``(64*8) x 4 x 4'
             nn.ConvTranspose2d(64 * 8, 64 * 4, 4, 2, 1, bias=False),
             nn.BatchNorm2d(64 * 4),
             nn.ReLU(True),
             # state size. ``(64*4) \times 8 \times 8'nn.ConvTranspose2d( 64 \times 4, 64 \times 2, 4, 2, 1, bias=False),
             nn.BatchNorm2d(64 * 2),
             nn.ReLU(True),
             # state size. ``(64*2) x 16 x 16 ``
             nn.ConvTranspose2d( 64 * 2, 64, 4, 2, 1, bias=False),
             nn.BatchNorm2d(64),
             nn.ReLU(True),
             # state size. ``(64) x 32 x 32 ``
             nn.ConvTranspose2d( 64, 3, 4, 2, 1, bias=False),
             nn.Tanh()
             # state size. \sqrt{nc} x 64 x 64\sqrt{2})
```

```
class Discriminator(nn.Module):
    def __ init (self, ngpu):
    super(Discriminator, self). init ()
    self.main = nn.Sequential(
        # input is ``(3) x 64 x 64'nn.Conv2d(3, 64, 4, 2, 1, bias=False),
        nn.LeakyReLU(0.2, inplace=True),
        # state size. \sqrt{ndf} x 32 x 32\sqrt{3}nn.Conv2d(64, 64 * 2, 4, 2, 1, bias=False),
        nn.BatchNorm2d(64 * 2),
        nn.LeakyReLU(0.2, inplace=True),
         # state size. ``(ndf*2) x 16 x 16'
        nn.Conv2d(64 * 2, 64 * 4, 4, 2, 1, bias=False),
        nn.BatchNorm2d(64 * 4),
        nn.LeakyReLU(0.2, inplace=True),
         # state size. ``(ndf*4) \times 8 \times 8``
        nn.Conv2d(64 * 4, 64 * 8, 4, 2, 1, bias=False),
        nn.BatchNorm2d(64 * 8),
        nn.LeakyReLU(0.2, inplace=True),
         # state size. ``(ndf*8) \times 4 \times 4)`
         nn.Conv2d(64 * 8, 1, 4, 1, 0, bias=False),
         nn.Sigmoid()
         )
```